## **Download Photoshop Watercolor Brushes !!INSTALL!!**

Cracking Adobe Photoshop is not as straightforward as installing it. It requires a few steps to bypass the security measures that are in place. First, you must obtain a cracked version of the software from a trusted source. Once you have downloaded the cracked version, you need to disable all security measures, such as antivirus and firewall protection. After this, you must open the crack file and follow the instructions on how to patch the software. Once the patching process is complete, the software is cracked and ready to use. Be sure to back up your files since cracking software can be risky. With these simple steps, you can install and crack Adobe Photoshop.

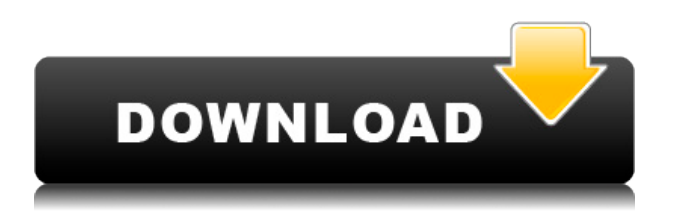

Despite the fact that many users struggle with the learning curve, it is also available for purchase at the Apple App Store for just \$29.99. There are also students that can benefit greatly from buying this app. Unlike Adobe Photoshop, which is made for professional photographers, Adobe Photoshop Sketch was built with artists in mind. It has many of the same features as Photoshop and Lightroom, yet Adobe, knowing that many designers don't necessarily want to devote the time to learning how to use Photoshop, decided to make the software even easier to use. In this way, Adobe Photoshop Sketch is like a gateway drug to the Adobe Creative Suite, which is the real deal. Except for when you need to get work done on a tight deadline. At that time, it definitely comes in handy. Now, I can carry those things around with me if I want. Sure, I could go through my backpack for the iPad Pro and my iPhone. But with this combination, it's a seamless experience. They work together because Adobe has delivered what it promised. Adobe has rolled out a big update to Photoshop, Photoshop Elements and Acrobat. The new releases add the ability to adjust the circularity of the output of the compass and eyeglass tools with the Crop Tool. You can also now apply a color profile to images that are converted to a PDF. This will allow you to improve the quality of your print output, which is very useful when you're going to output to a printer. To simultaneously land and manage projects without interrupting the workflow, Photoshop now lets you continue using tools while making changes in the Properties panel. With the dedicated Actions panel, you can preview, add, modify and schedule your actions. Finally, the new Image Preview lets you see how you will look after making an adjustment. You can even use the original photo you started with as a reference photo in your selected preview to see how it's changing. Business photographers and people who want to show the age of their gem images at a glance will appreciate how the new Snapshot feature can be used. It is another great addition for the straight-out-there user, who wants to show a comparison of two photos side-by-side. With transparency smoothing, compositing and special effects, the new March release for 2020 brings beautiful and creative ways to preserve memories. Finally, the new drawing tools now work together with more of the Express Sketch and Adobe Calligraphy tools. On the Adobe Labs site, you can now preview, add and manage your scripts. The company also added several text tools.

## **Photoshop 2022 (Version 23.2) CRACK With Product Key For Windows [32|64bit] 2023**

Be sure to check out the documentation for er but for iOS, Android and macOS it is Adobe Camera Raw. For more detail, please read this article

https://helpx.adobe.com/photoshop/using/editing-photography-photographers.html. However, the app I use most for editing photos is Apple's own, Aperture. It's a very lightweight app, that has the basic photo processing features that you need in a power editing app. This link has a list of online photo editing tools that you can purchase through Apple. Both Apple and Adobe offer the same features and functionality within their respective software. Apple's Aperture is a plug-in to Photoshop. Whereas iPhoto on iOS is described as a "photography tool pocket on your Mac desktop." Whatever you call it, it works like a plug-in of Photoshop. We hope this lighting tutorial explains things more clearly, so I'll leave you with this great GIF from Daniel Sandoval, a Cinematographer and Disney Magic Artist with the caption "Learning to use Lighting for photography is very similar to learning any other editing software". Than you for reading this article!  $]$ 

The idea of running software as complex as Photoshop directly in the browser would have been hard to imagine just a few years ago. However, by using various new web technologies, Adobe has now brought a public beta of Photoshop to the web. (If you prefer watching over reading, this article is also available as a video.) 933d7f57e6

## **Download free Photoshop 2022 (Version 23.2)With Serial Key X64 {{ lifetime releaSe }} 2022**

Adobe Photoshop includes a ton of features that will take your design to next level. For starters, the undo/redo feature allows the user to quickly reset any of the effects applied to the image. Once the user has chosen the features that they want to use, he/she can then preview those changes. In the final phase, the changes can be saved to the image. As mentioned, the Adobe Photoshop includes a similar feature to the macOS versions, called Undo History. This allows users to access previously edited versions of the image. With this feature, the user does not have to go through re-doing everything. It is extremely helpful to the user while editing images. Another unique feature of the Adobe Photoshop is the "push" feature. Most of the features in the Adobe Photoshop are customizable. For example, the color channels, blur, nodes, and layers can be customized. It makes the Photoshop user-friendly as well as highly customizable. With the Adobe Photoshop, you can also quickly access free textures from the library. To do that, simply go to Library, and then click on the texture name. It will bring up a dialog box that will allow you to preview a texture and make them useable in the graphic design, web design, and home design. The latest version of Photoshop brings some really awesome features such as:

- The Layer Mask option in the editing layer of Photoshop will make things interesting. It makes it easy to merge or subtract information from layers and fill up empty layers with color filters or masks.
- Vector-based layers are integrated from Illustrator and this means vector features from Illustrator will be used if the layer is type-based.
- The Composite Window feature can be used to combine multiple images together onto one in various ways; it's a feature that has been supported since SVG exports.
- P3 DPI (scales up and downs) in Photoshop is a great way to quickly increase or decrease resolution and maintain image quality.
- After merging various layers, it's quite possible to drag one layer easily to another track, making it a relatively easy task to rearrange layers. Simply drag the layer after the one that has the layer to be moved on to. Also, right-click on a layer to shift it to another. This feature is called in Layer Masks and the Layer Masks List.
- Brushes support is much more powerful in Photoshop, and several new features have been added.
- A new option is available in the new Brushing dialog called Brush Settings. This option can be used to adjust brush size, hardness, color and many other things. The feature is also available in the Tool Options window.
- The Layer Options dialog for changing various properties, such as color and opacity, is also much improved as compared to the older version. It imports naming conventions from SLD.

download photoshop without creative cloud download photoshop windows 8.1 download photoshop windows 11 download photoshop windows 8 download photoshop windows 10 download photoshop windows 8.1 64 bit download photoshop windows 7 2020 download photoshop 2017 download photoshop 2019 download photoshop

Photoshop Creative Cloud is the first subscription based service from Adobe. It has many wonderful features, but it is not a free product. You need a method like the Adobe Creative Cloud to use the program to its fullest capabilities. With the monthly subscription, you are able to access all the latest features in the full version. The lightroom is a photo organizing software which is free and has various functions. The main objects for a photographer would be managing photographs in the lightroom, editing, and sharing. The photo editing can be done using photoshop CC Photoshop has become one of the most used editing software in the world, even in the digital world. Photoshop CS6 is the third version of the software, its client editions are the Photoshop CC, and the Photoshop CS6 extended. The new CS6 will have a huge software feature upgrade. It will be the Real Photo Editing Software! Many top industry professionals are eagerly waiting for CS6. In January, 2019, the software was updated to its version 7. Photoshop is the new movement in the photo-editing field. In 2019, Photoshop inaugurates its new feature to reintroduce the Photo Editing Software. It has become the basic and the fundamental camera RAW editing software. The newly released version of Photoshop CC was released on April 24, 2019. Photoshop 2011 is the latest version of the computer program. It is a complete photo editing software that has a large number of functions with a set of advanced and top-level features. This powerful program has two themes which are Photo Editor and Web Designer. With a photo editor theme, You can edit your photos or edit any object in your photographs in a simple and user-friendly way. Also, with this program you can change anything, including colors, and effects.

It is the latest version of the software, Photoshop CC version 2019. The Photoshop CC is available for macOS. It is a part of the Adobe Creative Cloud branding and is the successor to Photoshop CS6 or Photoshop CC 2017. The software includes various tools for photo editing, graphic design and image retouching. It is used for illustration and makes it easy to edit and retouch images. Photoshop Elements is supported in Adobe Creative Cloud of editions. It is a part of the Adobe Creative Cloud branding. It is an alternative to Photoshop Elements 11. It is available for macOS. It is a part of the Adobe Creative Cloud branding and is the successor to Photoshop Elements 10.7. At Envato we've spent a lot of time focussed on enhancing our suite of productivity and content creation tools. We've also worked hard to simplify and streamline the process of upgrading the software you use and to make that process as seamless as possible. We're proud to announce that Photoshop Elements and Adobe Photoshop Elements 2 are available for macOS, Windows and Linux users either via the Software as a Service (SaaS) or directly from the Envato Marketplace. As a core part of the Envato Suite, our new version of Photoshop Elements and Adobe Photoshop Elements 2 are designed with your web content creation workflow in mind. The new releases are faster and more secure than ever thanks to new browser-based technology for remote-update, GDPR-compliance and mobile-scape changes. In addition, we've also streamlined the process of upgrading the software you use. Upgrading now comes at a fraction of the cost and will be more efficient than ever before.

https://new.c.mi.com/ng/post/60132/ASUS AI Manager с кряком License Code Keygen Скач [https://new.c.mi.com/th/post/1303814/Bending\\_Light\\_+Активация\\_Скачать\\_бесплатно\\_без\\_рег](https://new.c.mi.com/th/post/1303814/Bending_Light_+Активация_Скачать_бесплатно_без_рег) https://new.c.mi.com/ng/post/61758/Windows 2008 Server Core Configurator Активированн https://new.c.mi.com/th/post/1308663/UniCode\_License\_Key\_Full\_Скачать\_бесплатно\_MacWin [https://new.c.mi.com/th/post/1308668/Smooth\\_Streaming\\_Взломанная\\_версия\\_Serial\\_Number\\_F](https://new.c.mi.com/th/post/1308668/Smooth_Streaming_Взломанная_версия_Serial_Number_F) [https://new.c.mi.com/th/post/1308642/Shoviv\\_NSF\\_Splitter\\_With\\_Key\\_Скачать\\_Updated\\_2022](https://new.c.mi.com/th/post/1308642/Shoviv_NSF_Splitter_With_Key_Скачать_Updated_2022) [https://new.c.mi.com/my/post/443048/Sokit\\_Взломанная\\_версия\\_With\\_License\\_Key\\_Скачать\\_б](https://new.c.mi.com/my/post/443048/Sokit_Взломанная_версия_With_License_Key_Скачать_б) [https://new.c.mi.com/my/post/441744/Talking\\_Flash\\_Cards\\_Полная\\_версия\\_Скачать\\_PCWindow](https://new.c.mi.com/my/post/441744/Talking_Flash_Cards_Полная_версия_Скачать_PCWindow) https://new.c.mi.com/my/post/443043/Battlenet 11346 Полная версия With Key Скачать https://new.c.mi.com/my/post/441734/Dial-A-Gauge Активированная полная версия Torrent

[https://new.c.mi.com/my/post/441739/File\\_Renamer\\_Diff\\_Activator\\_Скачать\\_3264bit](https://new.c.mi.com/my/post/441739/File_Renamer_Diff_Activator_Скачать_3264bit) [https://new.c.mi.com/my/post/443117/Byte\\_To\\_Byte\\_крякнутая\\_версия\\_Serial\\_Key\\_Скачать\\_б](https://new.c.mi.com/my/post/443117/Byte_To_Byte_крякнутая_версия_Serial_Key_Скачать_б) [https://new.c.mi.com/ng/post/61738/AceMoney\\_Кряк\\_Скачать\\_бесплатно\\_MacWin](https://new.c.mi.com/ng/post/61738/AceMoney_Кряк_Скачать_бесплатно_MacWin) [https://new.c.mi.com/ng/post/61440/FittingKVdm\\_Скачать](https://new.c.mi.com/ng/post/61440/FittingKVdm_Скачать) [https://new.c.mi.com/th/post/1308637/Team\\_Task\\_Manager\\_Взломанная\\_версия\\_With\\_Key\\_Скача](https://new.c.mi.com/th/post/1308637/Team_Task_Manager_Взломанная_версия_With_Key_Скача)

Wherever you are in your web design journey, from the beginning to the end, you might find yourself needing to use some design tools to create your designs. This can be hard to accomplish if you're not the one who's actually designing the website. After all, you might enjoy Photoshop and the other design programs, but by the time you need to create a website for the client you might not have access to the original design files. Can you imagine the mess that would ensue if you tried to open a Photoshop file in your web browser and the higher-ups wanted you to re-do everything in your web editor? Even though you might think Photoshop is very advanced, it has a lot of features that are fairly basic on the technical side. Thankfully, you can access Photoshop and its features using some online web-based Photoshop alternatives. Whether you need to create a Photoshop file or edit it, there are a number of ways you can access Photoshop using an online web-based Photoshop tool. What's really useful is that you can open any Photoshop file in virtually any web-based Adobe alternative, no matter the file format. The best part about this is that you can use any Photoshop tool in most editors. In fact, you won't even need to edit the any Photoshop file in your browser. Just use the online web-based Photoshop tool and open the file directly in your design software. With this method, you can easily access Photoshop and its features with virtually any web-based design tool. Here are a few web-based Photoshop alternatives:

<https://newsafrica.world/wp-content/uploads/2022/12/Photoshop-Lite-Exe-Download-BEST.pdf> [https://jugueteriapuppe.cl/wp/wp-content/uploads/2022/12/Adobe-Photoshop-2022-Version-2311-Lice](https://jugueteriapuppe.cl/wp/wp-content/uploads/2022/12/Adobe-Photoshop-2022-Version-2311-Licence-Key-With-Activation-Code-WinMac-3264bit-NEw-20.pdf) [nce-Key-With-Activation-Code-WinMac-3264bit-NEw-20.pdf](https://jugueteriapuppe.cl/wp/wp-content/uploads/2022/12/Adobe-Photoshop-2022-Version-2311-Licence-Key-With-Activation-Code-WinMac-3264bit-NEw-20.pdf)

<https://360recap.com/?p=6008>

<https://wing-harmony.com/photoshop-download-free-serial-number-full-torrent-2023/>

<https://instafede.com/photoshop-free-download-adobe-verified/>

<https://parsiangroup.ca/2022/12/download-photoshop-cc-2014-license-keygen-win/>

[https://powerzongroup.com/2022/12/24/photoshop-cc-2019-version-20-free-registration-code-free-lic](https://powerzongroup.com/2022/12/24/photoshop-cc-2019-version-20-free-registration-code-free-license-key-latest-2023/) [ense-key-latest-2023/](https://powerzongroup.com/2022/12/24/photoshop-cc-2019-version-20-free-registration-code-free-license-key-latest-2023/)

[https://www.indiesewhub.com/wp-content/uploads/2022/12/Adobe-Photoshop-Cs6-Free-Download-Ap](https://www.indiesewhub.com/wp-content/uploads/2022/12/Adobe-Photoshop-Cs6-Free-Download-Apple-BEST.pdf) [ple-BEST.pdf](https://www.indiesewhub.com/wp-content/uploads/2022/12/Adobe-Photoshop-Cs6-Free-Download-Apple-BEST.pdf)

<https://ourlittlelab.com/wp-content/uploads/2022/12/milabry.pdf>

[https://thecryptobee.com/photoshop-cc-2014-download-product-key-with-full-keygen-for-windows-64](https://thecryptobee.com/photoshop-cc-2014-download-product-key-with-full-keygen-for-windows-64-bits-2022/) [bits-2022/](https://thecryptobee.com/photoshop-cc-2014-download-product-key-with-full-keygen-for-windows-64-bits-2022/)

Resize is very important to make the right size for our images. Shrink or enlarge the image by dragging the corner of the picture frame.

- 1. Drag to resize the image.
- 2. Resize the image to the standard size.
- 3. Click and drag to make it smaller or larger.

The photo editing tool aligns your photo to a specific size by adjusting and resizing top bottom and left to center.

1. Go to Image menu and select Image size.

2. Set the dimensions, and the image will automatically adjust.

Go to Window menu and click on Image Size.

- 1. Select a resizing option from the drop-down list such as Crop, Stack, or Trim.
- 2. Put a scale at 100 percent to fit the image to the specified size.
- 3. Click on the orientation tab and select the crop position as crop. Adjustments will be made accordingly.
- 4. Once the image is approved, click OK.

The new Lightroom mobile app now has three buttons on the right-hand side, the first of which can be customized to make it to your most-used collection setting for easy access, and the other two to toggle between the "+" tab for recently added photos and the "old" tab for the last 24 hours of uploads. Two months ago, Adobe launched its first advertising campaign for the latest version of the Adobe apps through a YouTube video that cleverly draws attention to the collaborative editing and viewing benefits of a connected and social experience. Smart and simple, the video captures a glimpse of what the collaborative workflow means in practice. The contour lines are a metaphor for the lines of connection between users and their creative community as a contributor; the use of the hashtag #CreativeCommunityDoSomething transforms it into a universal message that resonates with audiences.